# SOMMARIO

- ALBERI: introduzione
- ALBERI BINARI: introduzione
- VISITE RICORSIVE DI ALBERI
	- Dimensione e Altezza
- ALBERI BINARI DI RICERCA (BST)
	- Introduzione
	- Ricerca, inserimento e cancellazione
	- Implementazione

# ALBERI : introduzione

- Gli alberi rappresentano una generalizzazione delle liste. Mentre ogni elemento delle liste ha al più un successore, ogni elemento degli alberi può avere più di un successore.
- Gli alberi sono solitamente utilizzati per rappresentare partizioni ricorsive di insiemi <sup>e</sup> strutture gerarchiche.
- Un esempio di struttura gerarchica èrappresentato dagli alberi genealogici.

Strutture Software 1 - Alberi <sup>2</sup>

# ALBERI

#### TERMINOLOGIA:

a **è il nodo** *root* **(radice)**<br>... ... b, c ,d **sono nodi** *figli* b **è nodo** *padre* **(di** c **e** d) c e d sono *foglie* (nodi che non hanno figli) c e d sono *fratelli* (nodi sullo stesso livello)

livello: altezza di un nodo nell'albero (<sup>a</sup>è a livello 0,  $\mathtt b$  a livello 1,  $\mathtt c$  e  $\mathtt d$  a livello 2)

altezza: è la massima profondità a cui può trovarsi una foglia.

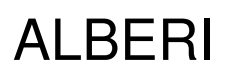

- In un albero esiste un unico percorso dal nodoroot a un figlio qualsiasi, quindi ogni nodo<br>(eccetto il nodo *root*) ha un solo genitore.<br>.
- L'implementazione degli alberi può esserebasata sia su *array,* sia su *nodi.*
- La rappresentazione basata su array può risultare particolarmente inefficiente se gli alberi non sono pieni e densi.
- Inoltre la rappresentazione basata su nodi è più intuitiva e permette di supportare modifiche allastruttura in modo più efficace.

### ALBERI

• A differenza delle linked-list in un albero generico ogni nodo può avere il riferimento a più nodi. Nell'implementazione più generica ogni nodo avrà il riferimento ad una lista linkata di nodi (i suoi figli).

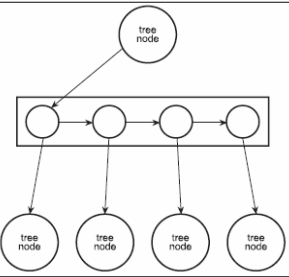

Strutture Software 1 - Alberi 5

# ALBERI BINARI

- Ogni nodo può avere al massimo due figli (figliosinistro e figlio destro).
- Un albero vuoto è un albero binario che non contiene nessuna chiave e che viene indicato con null.
- Un albero binario contenente  $n$  elementi è<br>cootituite delle redice u i rimanenti u 1 elementi e n<br>.erti costituito dalla radice <sup>r</sup>, i rimanenti n-1 elementi sono divisi in due gruppi disgiunti, *ricorsivamente*<br>erganizzati, in due setteelberi, disgiunti, con c capo rispettivamente i figli sinistro  $(r<sub>s</sub>)$  e destro  $({\text{rd}})$  della radice  ${\text{r}}$ .

Strutture Software 1 - Alberi 6

ALBERI BINARI

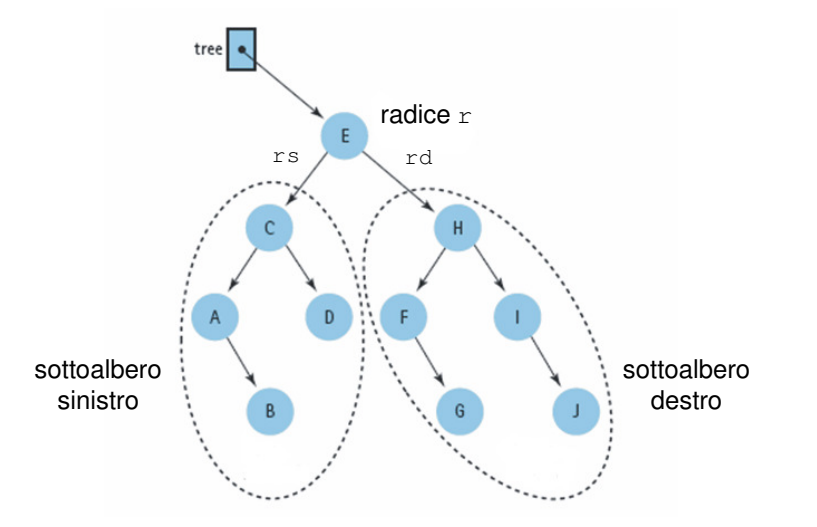

#### ALBERI BINARI: Nodi

• Nella rappresentazione basata sui nodi ogni nodo di un albero binario avrà due riferimenti <sup>a</sup> ciascuno dei figli (Left e Right). In alcune implementazioni si può avere anche il riferimento al nodo padre.

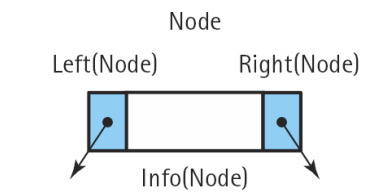

#### Strutture Software 1 - Alberi 9ALBERI BINARI : Nodiclass BinaryTreeNode{private BinaryTreeNode left; private BinaryTreeNode right;private Object data;public BinaryTreeNode(){ $left = null$ : right = null;public BinaryTreeNode(object d){ $left = null;$  right = null; $data = d$ ; }...Strutture Software 1 - Alberi 10 ALBERI BINARI: Nodi...public BinaryTreeNode Left{get { return left; } set { left = value; }public BinaryTreeNode Right{get { return right; } set { right = value; }public Object Data{ get { return data; } set { data = value; } }Strutture Software 1 - Alberi 11 ALBERI BINARI: implementazioneclass BinaryTree{private BinaryTreeNode root;public BinaryTree()root = new BinaryTreeNode(null);public BinaryTree(object d)root = new BinaryTreeNode(d); } ...}Strutture Software 1 - Alberi 12 Visite di alberi • Molti algoritmi basati sugli alberi richiedono di attraversare un albero visitandone tutti i nodi. • Diversamente dalle collezioni di oggetti rappresentati in modo lineare (es. liste) è necessario seguire tutti i possibili rami a partiredalla radice. • I procedimenti iterativi per le visite degli alberi possono essere complicati, in quanto è ncessario mantenere istante per istante l'elenco dei nodi che rappresentano i punti di ramificazione rimasti in sospeso e da cui la visitadeve proseguire.

#### Visite di alberi: algoritmi ricorsivi

- Gli alberi binari permettono di progettare algoritmi ricorsivi seguendo una metodologiagenerale di risoluzione.
- L'idea alla base di questi algoritmi è che ogni nodo può essere considerato come il nodo root del corrispondente sottoalbero.
- Il problema della visita di un albero può quindi essere formulato in termini ricorsivi.

#### Visite di alberi: algoritmi ricorsivi

CASO BASE: albero vuoto.

PASSO INDUTTIVO: l'albero non è vuoto, la ricorsione avviene sui due figli (sottoalberi). RICOMBINAZIONE: le grandezze calcolate dal passo induttivo vengono ricombinate.

• Ogni nodo viene attraversato un numero costante di volte, per cui se il caso base e la ricombinazione richiedono un tempo costante, la complessità di questi algoritmi è O(n).

Strutture Software 1 - Alberi 13 Strutture Software 1 - Alberi 14 Visite di alberi: dimensioneVisite di alberi: dimensione

- Consideriamo ad esempio la funzione Dimension()che restituisce il numero di elementi in un albero, ovvero la sua **dimensione** n.
- La dimensione di un albero può essere definitaricorsivamente in quanto:
	- un albero vuoto ha dimensione 0

 - la dimensione di un albero non vuoto è pari alla dimensione dei suoi sottoalberi incrementata di 1 per includere la radice

#### public int Dimension(){ return Dimension(root);}private int Dimension(BinaryTreeNode node){if (node == null)return 0;int  $c = 1$ ; if (node.Left != null) c += Dimension(node.Left);if (node.Right != null) c += Dimension(node.Right);return c;

}

#### Visite di alberi: algoritmi ricorsivi

- La classe BinaryTree contiene un riferimento al nodo root dell'albero.
- Le implementazioni ricorsive devono effettuare la ricorsione sui nodi.
- Il metodo pubblico Dimension() viene chiamato sull'oggetto di tipo BinaryTree.
- privato • Esso richiama un metodo Dimension(BinaryTreeNode node) che ha<br>un parametro in ingresso di tipo parametro BinaryTreeNode **e permette di effettuare la**<br>siessainee aule ets thus interne dell'elbere ricorsione sulla struttura interna dell'albero.

#### Strutture Software 1 - Alberi 17

#### Visite di alberi: altezza

- Un altro parametro importante negli alberi è l'**altezza**: la massima profondità raggiunta dallesue foglie.
- L'altezza di una foglia è 0, l'albero vuoto ha altezza -1.
- Calcolare esplicitamente la profondità di ogni foglia, prendendone poi la massima per trovare l'altezza è inefficiente. Anche per risolvere questo problema si può utilizzare un algoritmoricorsivo.

Strutture Software 1 - Alberi 18 and 18 and 18 and 18 and 18 and 18 and 18 and 18 and 18 and 18 and 18 and 18 and 18 and 18 and 18 and 18 and 18 and 18 and 18 and 18 and 18 and 18 and 18 and 18 and 18 and 18 and 18 and 18

#### Visite di alberi: altezza

```
public int Altezza(){
return Altezza(root);
```

```
private int Altezza(BinaryTreeNode node){int altezzaSX, altezzaDX;if(node == null)return -1;else{
altezzaSX= Altezza(node.Left);
altezzaDX=Altezza(node.Right);
return System.Math.Max(altezzaSX,altezzaDX) +1;}
```
### ALBERI BINARI DI RICERCA

- Le operazioni tipiche che possono essere svolte sulle collezioni di dati sono search, insert <sup>e</sup> delete.
- Come si è visto precedentemente in un insieme statico e ordinato si può effettuare l'algoritmo diricerca binaria che ha una complessità O(log n), ma inserimento e cancellazione hanno complessità O(n) se vogliamo che l'insieme rimanga ordinato.

# ALBERI BINARI DI RICERCA

- Usando un array non ordinato o una lista gli inserimenti hanno complessità O(1) mentre ricerche e cancellazioni hanno complessità O(n).
- Gli Alberi di Ricerca Binari (BST) permettono di ottenere una collezione di oggetti in cui, sotto opportune ipotesi, tutte e tre le operazioni hanno complessità logaritmica.

# ALBERI BINARI DI RICERCA

Un BST soddisfa le seguenti proprietà:

- ogni nodo <sup>v</sup> contiene un elemento cui è associata una chiave presa da un dominio totalmente ordinato.
- le chiavi nel sottoalbero sinistro di <sup>v</sup> sono minori della chiave di v
- le chiavi nel sottoalbero destro di <sup>v</sup> sono maggiori della chiave di v

Strutture Software 1 - Alberi <sup>22</sup>

# ALBERI BINARI DI RICERCA

Strutture Software 1 - Alberi <sup>21</sup>

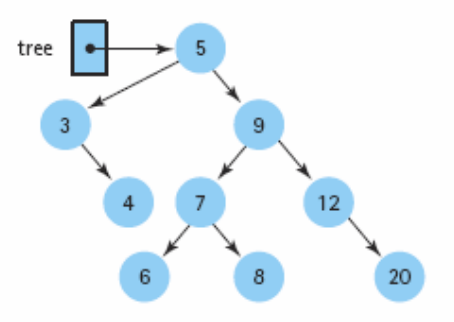

#### ALBERI BINARI DI RICERCA: interfaccia

#### Un BST è un ADT, pertanto possiamo descriverlo mediante la sua interfaccia

interface IBinarySearchTree{

bool IsEmpty(); int Dimension(); bool Find(object item); void Insert(object item); void Delete(object item);void Print();void MakeEmpty();

}

### ALBERI BINARI DI RICERCA: implementazione

- Analogamente al caso dell'albero binario BinaryTree l'albero di ricerca binario BinarySearchTree avrà come dato membro il riferimento alla radice dell'albero.
- Inoltre implementerà l'interfaccia che abbiamo definito.

```
class BinarySearchTree : IBinarySearchTree
       private BinaryTreeNode root;...
```

```
Strutture Software 1 - Alberi 25
```
# ALBERI BINARI DI RICERCA: ricerca

- La ricerca di un elemento all'interno di un BST avviene in maniera analoga a quanto già visto per l'algoritmo di ricerca binaria.
- Si parte dalla radice dell'albero e si confronta il suo contenuto con la chiave da ricercare (key).
- Se la il contenuto è diverso e key <sup>è</sup> minore proseguiamo la ricerca nel sottoalbero di sinistra, altrimenti proseguiamo la ricerca nel sottoalbero di destra.

Strutture Software 1 - Alberi 26

}

### ALBERI BINARI DI RICERCA: ricerca

- Poiché dopo ogni confronto, se non abbiamo trovato l'elemento, scendiamo di un livello nell'albero, il tempo richiesto dalla ricerca èO(h), dove h è l'altezza dell'albero.
- Se l'albero è molto profondo e sbilanciato tenderà ad essere simile ad una linked list, pertanto h=n e si ha O(n).
- Se l'albero è stato costruito in maniera bilanciatasi ha h=log(n) e complessità O(log n).

## ALBERI BINARI DI RICERCA: ricerca, implementazione

public bool Find(object item){return Find(root, item);

```
private bool Find(BinaryTreeNode node, object item){if(node==null)
return false;
else if(((((IComparable)item).CompareTo(node.Data))<0)){
            return Find(node.Left,item);
else if(((((IComparable)item).CompareTo(node.Data))>0)){return Find(node.Right, item);
       }
else{return true;}}
```
## ALBERI BINARI DI RICERCA: inserimento

- E' necessario inserire nella maniera corretta un oggetto all'interno di un BST.
- Ogni oggetto viene inserito come una nuova foglia all'interno del BST.
- Per sviluppare il metodo Insert si utilizza un approccio ricorsivo: ogni nodo è a sua volta il nodo root di un sottoalbero binario.

#### ALBERI BINARI DI RICERCA: inserimento

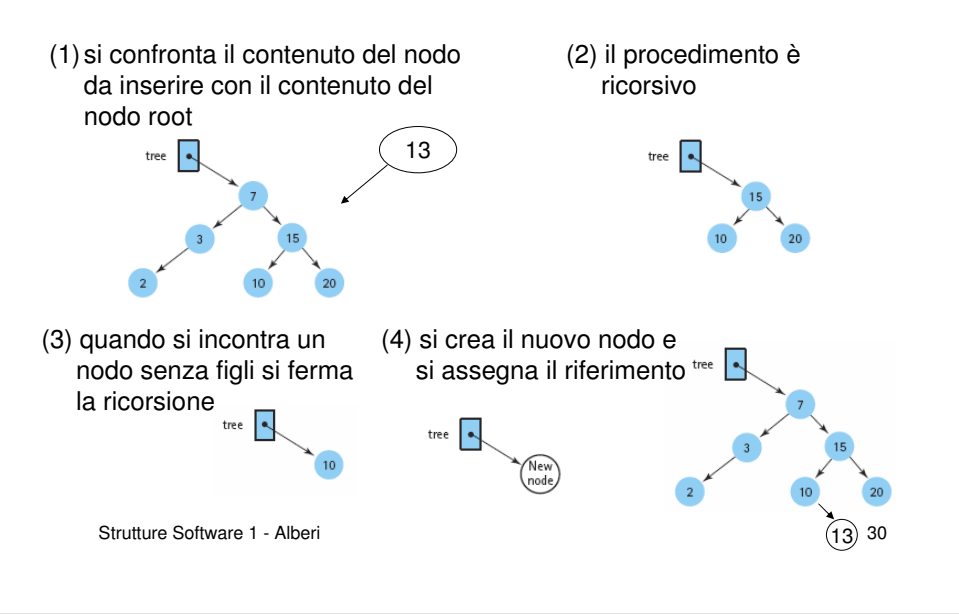

#### ALBERI BINARI DI RICERCA: inserimento, implementazione

Strutture Software 1 - Alberi 29

```
Strutture Software 1 - Alberi 31
public void Insert(object data){
        root = Insert(root, data);}private BinaryTreeNode Insert(BinaryTreeNode node, object data){if (node == null){

node = new BinaryTreeNode(data);}
else{
if ((((IComparable)data).CompareTo(node.Data)) < 0){node.Left = Insert(node.Left, data);}
else{
node.Right = Insert(node.Right, data);}}
return node; }
```
#### ALBERI BINARI DI RICERCA: rimozione

- Innanzitutto bisogna ricercare nell'albero il nodo da rimuovere (analogamente a quanto visto con il metodo Find)
- Il metodo di rimozione deve tenere conto di che tipo di nodo vogliamo cancellare.
- Inoltre l'albero deve mantenere le sue proprietàdi BST.
- La cancellazione di un nodo *foglia* è semplice: bisogna settare a null il corrispondente riferimento (left o right) del nodo padre.

### ALBERI BINARI DI RICERCA: rimozione

#### RIMOZIONE DI UN NODO FOGLIA

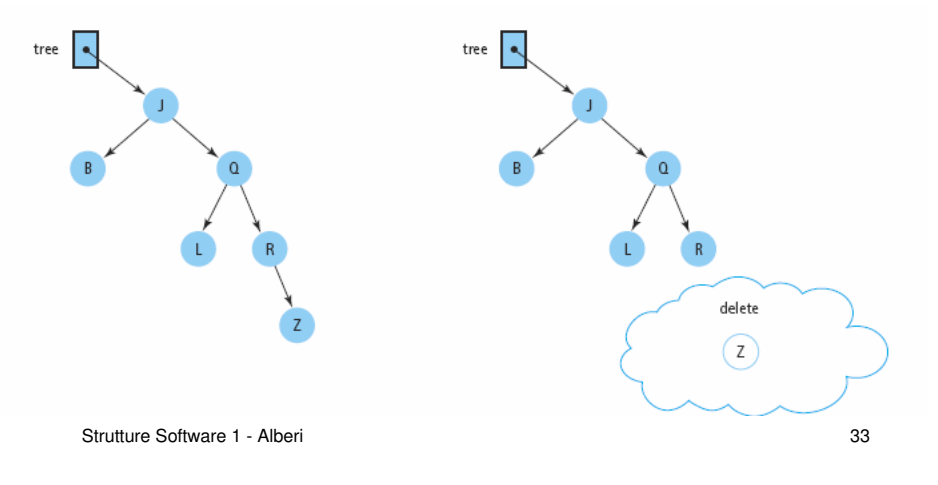

# ALBERI BINARI DI RICERCA: rimozione

- Se vogliamo cancellare un nodo con dei figli bisogna prestare attenzione a non perdere il riferimento al sottoalbero relativo.
- Nel caso di un nodo con un solo figlio il riferimento del padre deve essere cambiato in modo tale da non puntare più al nodo che vogliamo cancellare, ma al suo nodo figlio.

Strutture Software 1 - Alberi 34

# ALBERI BINARI DI RICERCA: rimozione

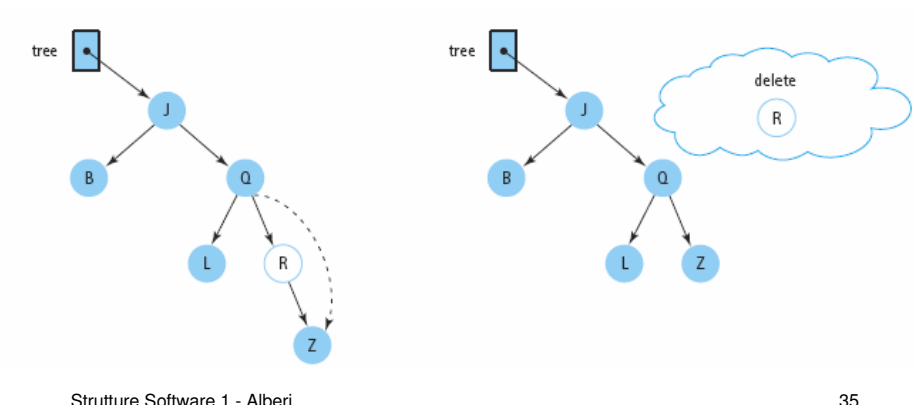

#### RIMOZIONE DI UN NODO CON UN SOLO FIGLIO

#### ALBERI BINARI DI RICERCA: rimozione

- La rimozione di un nodo con due figli è il caso più complicato: il riferimento del nodo padre non può puntare a entrambi i figli del nodo da cancellare.
- Esistono varie strategie, una è quella di non cancellare il nodo ma sostituire la sua informazione con quella di un altro nodo dell'albero, per poi cancellare quest'ultimo nodo.
- Per sostituire l'informazione del nodo, si usa il suo predecessore o successore, ovvero il nodo<br>che *logicamente* precede o segue quello da<br>especilere cancellare.

# ALBERI BINARI DI RICERCA: rimozione

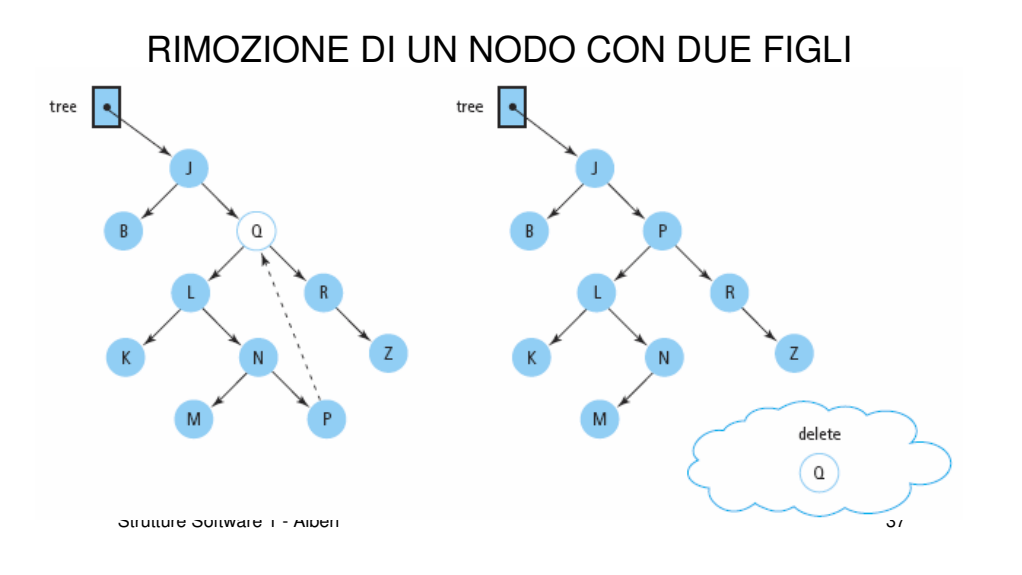

# ALBERI BINARI DI RICERCA: rimozione, implementazione

```
void DeleteNode(ref BinaryTreeNode node){object data;
if (node.Left == null){
node = node.Right;}
else if (node.Right == null){node = node.Left;}
else{GetPredecessor(node.Left, out data);node.Data = data;BinaryTreeNode tmp = node.Left;
        Delete(ref tmp, data);node.Left = tmp;}
private void GetPredecessor(BinaryTreeNode node, out object data){while (node.Right != null)node = node.Right;data = node.Data; Strutture Software 1 - Alberi 40
```
# ALBERI BINARI DI RICERCA: rimozione, implementazione

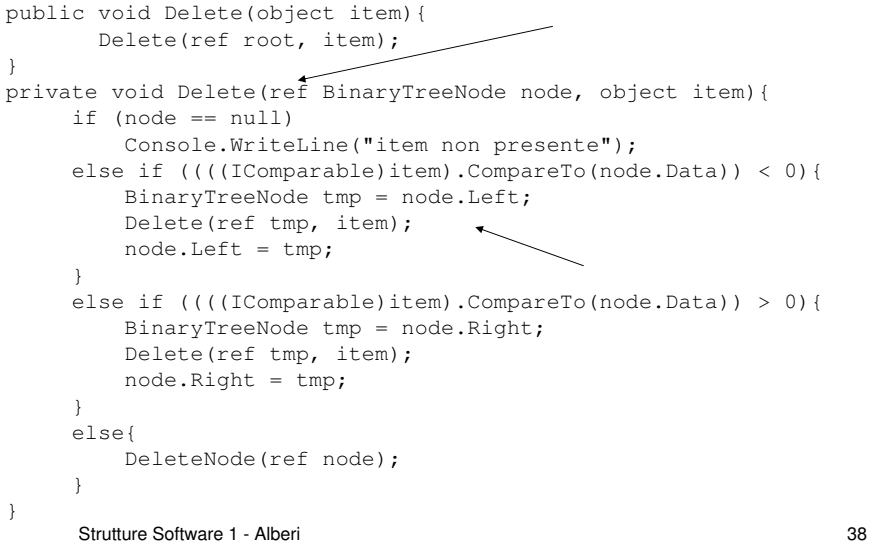

# ALBERI BINARI DI RICERCA: inserimento e rimozione

- Sia l'inserimento sia la cancellazione hanno costo O(h) in quanto in entrambi i casi bisogna effettuare una ricerca all'interno dell'albero.
- Si è visto che h=log n se l'albero è bilanciato.
- Pur partendo da un albero bilanciato a seguito di inserimenti e cancellazioni tale proprietàpotrebbe perdersi.
- Esistono diversi approcci per mantenere il bilanciamento degli alberi di ricerca binari.

39

#### ALBERI BINARI DI RICERCA: stampa e attraversamento dell'albero.

- L'implementazione del metodo  $\texttt{Print}{}$  () richiede l'attraversamento dell'albero, in maniera analoga a quanto visto per il calcolo di dimensione e altezza degli alberi.
- Anche in questo caso il metodo è ricorsivo.
- Esistono varie strategie per attraversare un albero, a seconda che vengano analizzati prima il ramo sinistro e poi quello destro, o viceversa, prima i rami e poi la radice, o viceversa. I tre m**etodi sono chiamati:** inorder, postorder **e** preorder.

Strutture Software 1 - Alberi <sup>41</sup>

#### ALBERI BINARI DI RICERCA: stampa e attraversamento dell'albero.

- Nell'attraversamento *inorder* il valore di un nodo è stampato tra la stampa dei valori del suo sottoalbero sinistro e la stampa dei valori del suo sottoalbero destro. L'attraversamento inorder in un BST produce una stampa dei valori in ordine crescente.
- E' il tipo di attraversamento implementato nel **metodo** Print () **dell'interfaccia**.

Strutture Software 1 - Alberi <sup>42</sup>

#### ALBERI BINARI DI RICERCA: stampa inorder

```
public void Print(){Print(root); private void Print(BinaryTreeNode node){if (node != null) {

Print(node.Left);
Console.Write((node.Data).ToString() + " ");Print(node.Right);}
```
#### ALBERI BINARI DI RICERCA: stampa postorder

• Nell'attraversamento *postorder* un nodo viene visitato dopo i suoi sottoalberi sinistro e destro.

```
public void PrintPostOrder(){PrintPostOrder(root);private void PrintPostOrder(BinaryTreeNode node){if (node != null) {

PrintPostOrder(node.Left);
PrintPostOrder(node.Right);
Console.Write((node.Data).ToString() + " ");
```
}

}

#### ALBERI BINARI DI RICERCA: stampa preorder

• Nell'attraversamento *preorder* un nodo viene visitato prima dei suoi sottoalberi sinistro e destro.

```
public void PrintPreOrder(){PrintPreOrder(root);}private void PrintPreOrder(BinaryTreeNode node){if (node != null){

Console.Write((node.Data).ToString() + " ");PrintPreOrder(node.Left);
PrintPreOrder(node.Right);}
```

```
Strutture Software 1 - Alberi 45
```
### ALBERI BINARI DI RICERCA: esempio

static void Test1(){ BinarySearchTree myTree = new BinarySearchTree();myTree.Insert(17); myTree.Insert(15); myTree.Insert(21); myTree.Insert(13); myTree.Insert(16); myTree.Insert(5); myTree.Insert(10); myTree.Insert(20); myTree.Insert(18); myTree.Insert(19); myTree.Insert(27); myTree.Insert(25);myTree.Insert(30);

```
Strutture Software 1 - Alberi 46
```
ALBERI BINARI DI RICERCA: esempio

```
Console.WriteLine("Elementi presenti:");myTree.Print();
Console.WriteLine();
Console.WriteLine("-------------");
Console.WriteLine("Ricerca key 13:" + myTree.Find(13));
Console.WriteLine("Ricerca key 14:" + myTree.Find(14));Console.WriteLine("-------------");
Console.WriteLine("Eliminazione 9");myTree.Delete(9);
Console.WriteLine("Eliminazione 30");myTree.Delete(30);
```
### ALBERI BINARI DI RICERCA: esempio

Console.WriteLine("-------------"); Console.WriteLine("Stampa inorder");myTree.Print(); Console.WriteLine(); Console.WriteLine("Stampa postorder");myTree.PrintPostOrder();Console.WriteLine(); Console.WriteLine("Stampa preorder");myTree.PrintPreOrder();Console.WriteLine(); Console.WriteLine("-------------"); Console.WriteLine("dimensione: " + myTree.Dimension());Console.WriteLine("altezza: " + myTree.Altezza());Console.WriteLine("-------------");myTree.MakeEmpty(); Console.Write("Albero vuoto:");Console.WriteLine(myTree.IsEmpty());

Strutture Software 1 - Alberi 48

### ALBERI BINARI DI RICERCA: esempio

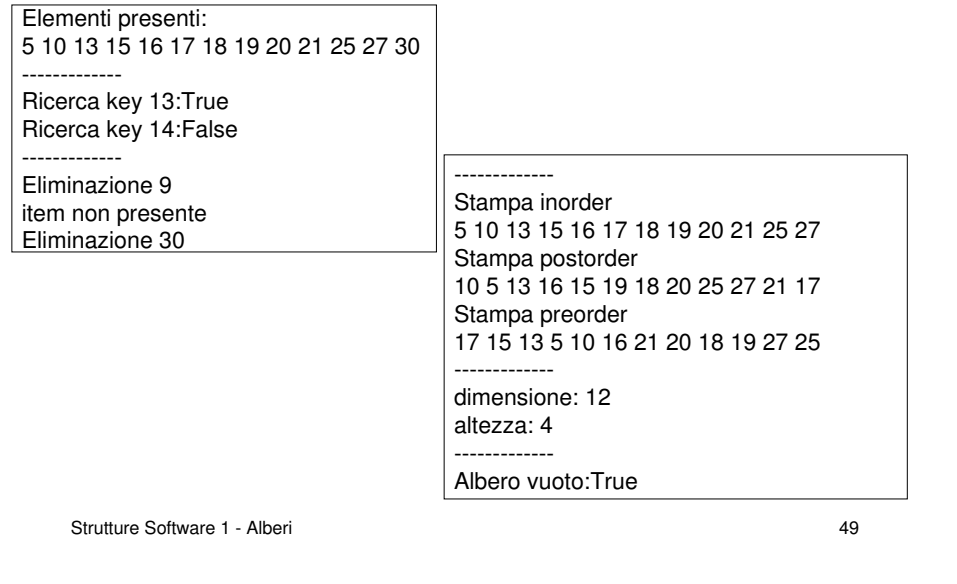